## **PRODUCT SPECIFICATION DRAWING** HOLDRITE® FLAME FIGHTER™ #221-S & #222-S (25/50 Plenum rated)

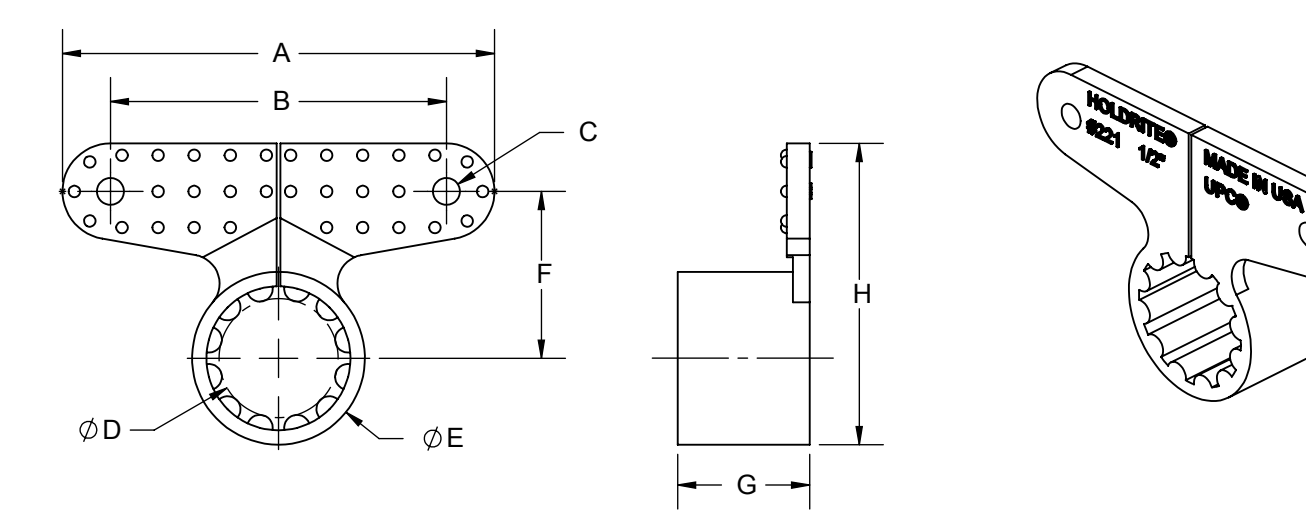

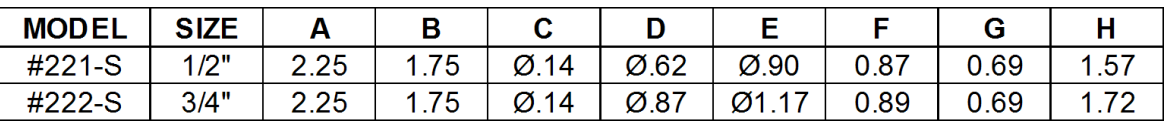

All dimensions in inches. Dimensions (approximate)

Flame and smoke rated plastic clamp for 1/2" and 3/4" tubing. Meets ASTM E-84 25/50 and UL94V-0. Helps to minimize noise transfer and isolates against<br>dissimilar metal contact. Compatible with Copper, PEX, CPVC and other tubing.

## **Product Information:**

- Material: Kynar Flex, yellow, UL94V-0
- Temperature range: -20 $\degree$ F to +200 $\degree$ F
- Meets ASTM E-84 25/50 & UL94V-0

WRITTEN AUTHORIZATION.

UPC / IPC / IAPMO listed

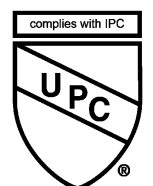

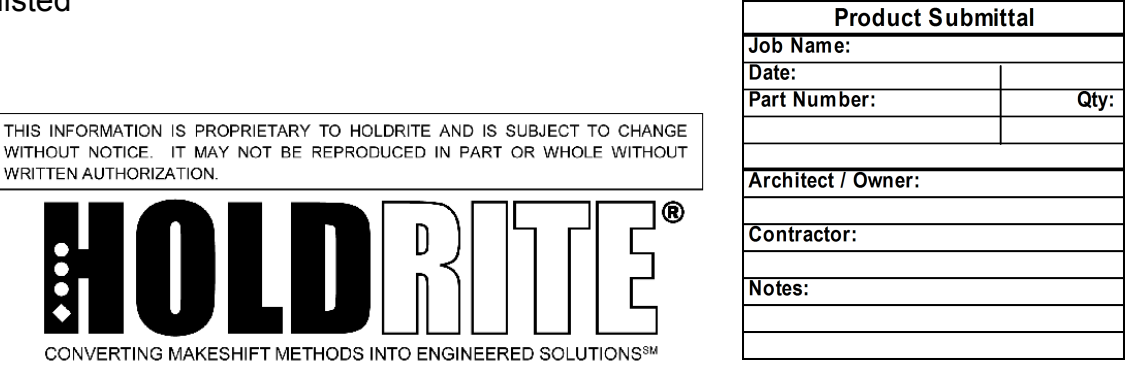

O

CONVERTING MAKESHIFT METHODS INTO ENGINEERED SOLUTIONS<sup>SM</sup> 800-321-0316 OR 760-744-6944 / FAX: 760-744-0507 / WWW.HOLDRITE.COM<br>spec\_221-S\_222-S\_RevF